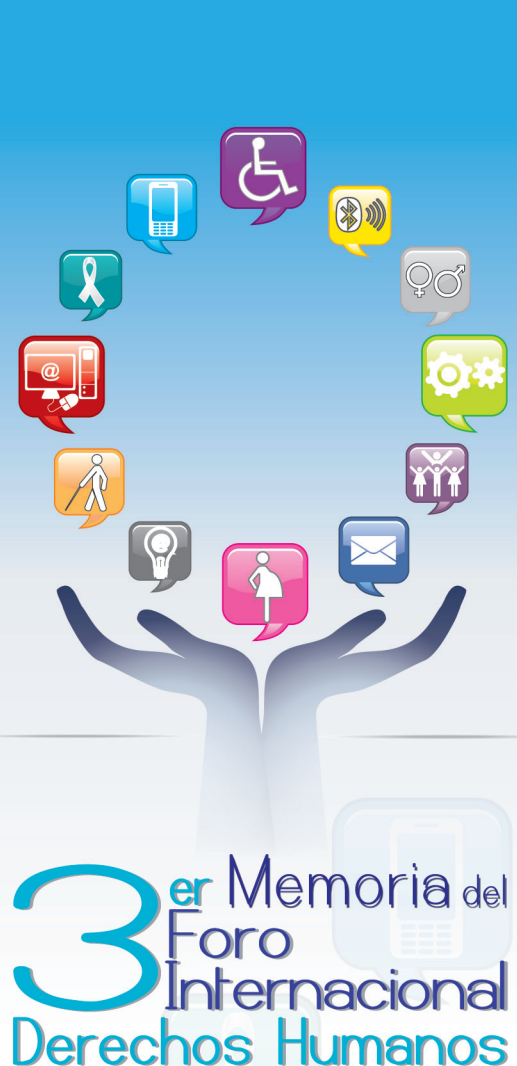

**Tecnologías de la Información<br>Comunicación (TIC)** noviembre 24 y 25, 2010

CJDH Comisión Nacional<br>Derechos Hum<br>MÉXICO Naciones Unidas (C) **Derechos Humanos** <sup>d comisionae</sup><br>México Derechos Human

**Implementación de software libre, en las instituciones educativas. Una alternativa para socializar la tecnología y el conocimiento**

Alejandro Jiménez León María Graciela Gutiérrez Vallejo ajleon@servidor.unam.mx Universidad Nacional Autónoma de México (unam)

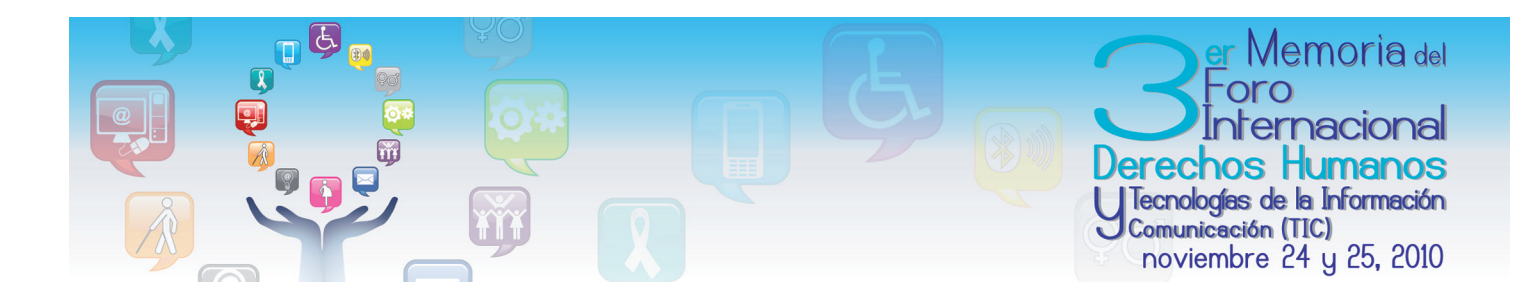

## **Eje temático**

Derecho a la Igualdad, derecho a la no discriminación y derecho a las tecnologías de la información y comunicación (TIC)

### **Resumen**

El desarrollo acelerado de las Tecnologías de Información y Comunicación (tic), en las últimas dos décadas ha generado al interior de las instituciones educativas una brecha tecnológica.

Las instituciones que cuentan con el financiamiento para acceder a los recursos informativos y tecnológicos y quienes carecen de esos medios, provocando que los integrantes de éstas pierdan competitividad y sean marginados debido a la carencia de elementos formativos que les permitan hacer un uso efectivo de la tecnología.

Frente a este panorama la implementación de software libre resulta una alternativa ya que le ofrece a las instituciones aplicaciones informáticas para realizar procesos y en consecuencia sus alumnos pueden capacitarse en el manejo de ese sistema.

Ahora bien, para iniciar un proceso de implementación de software libre se deben implementar ciertos aspectos de las aplicaciones libres, los cuales deben ser compatibles con el software propietario ya implementado en la institución; además, se debe desarrollar un programa de capacitación y manuales para las herramientas propuestas. Solo de esta forma el software libre tendrá viabilidad. Descuidar alguno de estos puntos implicaría el rechazo de los usuarios.

Cuaando las instituciones educativas hacen uso del software libre pueden compartirlo, reproducirlo sin limitante alguna entre su comunidad; además, tienen acceso al código fuente y, por tanto, puede adaptarlo a las necesidades de la institución. Al implementar este tipo de software las escuelas tienen acceso a la tecnología que de otra forma sería imposible dado su elevado costo.

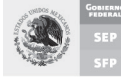

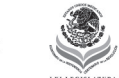

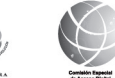

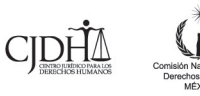

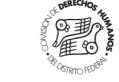

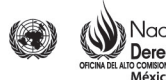

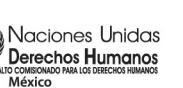

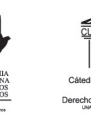

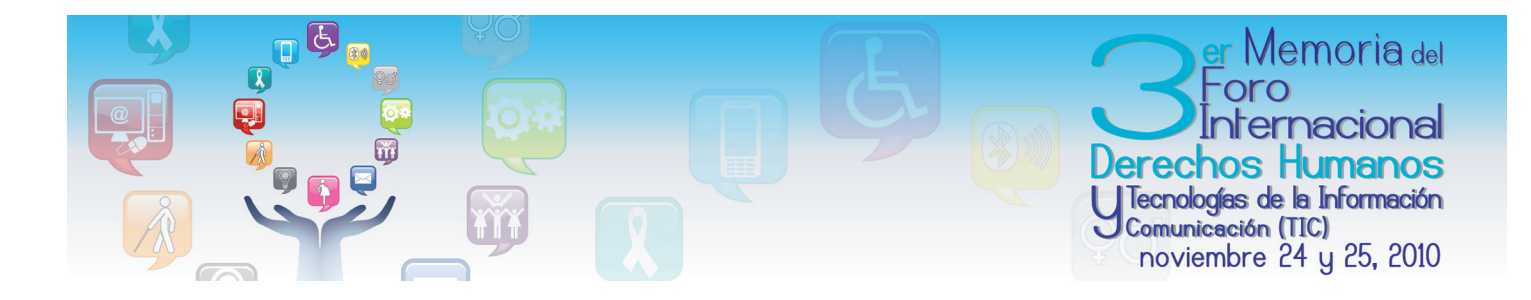

### **Introducción**

Las instituciones educativas enfrentan el reto de insertar a su comunidad en el uso de las tecnologías de información y comunicación (TIC), pero carecen de los recursos financieros, humanos y tecnológicos, además de que el acelerado desarrollo de las tecnologías de información y comunicación (tic) provoca que en el corto plazo la infraestructura informática y aplicaciones informáticas se vuelvan obsoletas. Por ello es urgente buscas alternativas que solucionen de fondo al problema. Bajo esta perspectiva la implementación de software libre es una excelente opción para que las instituciones puedan aprovechar los beneficios del desarrollo tecnológico y

compartan este tipo de aplicaciones con su comunidad y cuenten con los elementos necesarios para realizar una adecuada gestión informativa. El costo por implementar software libre es prácticamente nulo, ya que las aplicaciones de se obtienen de Internet. De esta forma pueden satisfacer perfectamente las necesidades informáticas de su comunidad y contrarrestar los efectos negativos de la brecha digital. No puede concebirse que una institución educativa sea competitiva, si su comunidad estudiantil carece de los elementos mínimos para realizar una adecuada gestión del conocimiento, por ello la implementación de software libre abre la posibilidad de satisfacer las necesidades tecnológicas de la institución y de sus alumnos a un bajo costo.

# **Objetivo**

Implementar en las instituciones educativas software libre que permita gestionar los procesos informativos de forma eficiente y oportuna con el fin de aprovechar el surgimiento de nuevos ambientes de aprendizaje, así como un uso equitativo de las tecnologías de información y comunicación (tic).

### **Propuesta de trabajo**

En la implementación de software libre se implementarán herramientas informáticas de escritorio que permitan a los alumnos gestionar información desde sus aulas y en la siguiente etapa los alumnos instalarán en su memoria usb, las aplicaciones portables con el fin, de que puedan realizar una adecuada gestión informativa.

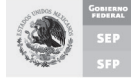

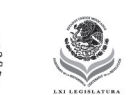

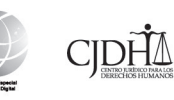

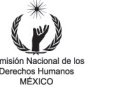

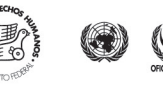

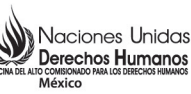

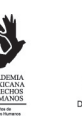

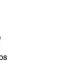

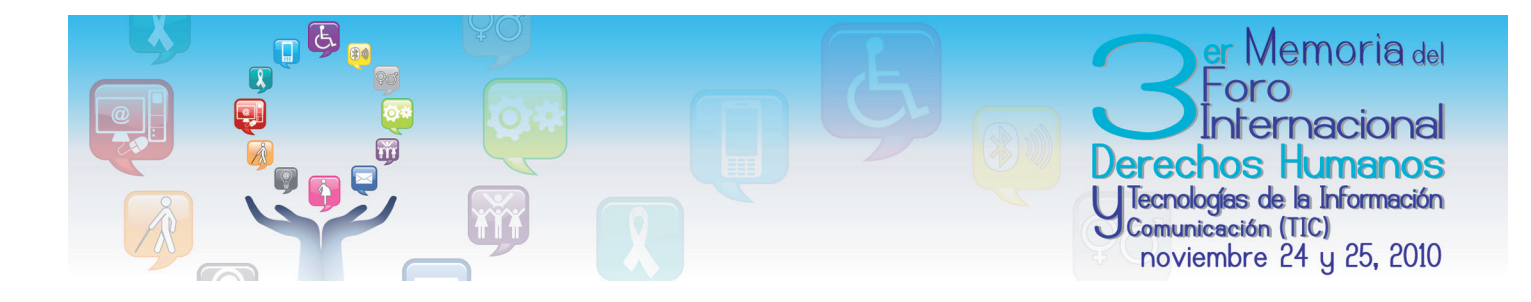

## **Metodología para implementar software libre**

Las instituciones educativas deben realizar un análisis para identificar las necesidades informáticas de su comunidad y a partir de los resultados obtendrán un perfil que determinará que aplicaciones serán implementadas, las cuales deben ser compatibles con el software propietario usado hasta el momento que la institución lo decida, para de esta manera sustituir paulatinamente al software propietario por aplicaciones libres.

# **Aplicaciones informáticas para implementar en los equipos de escritorio**

#### *OpenOffice<sup>2</sup>*

Suite ofimática ideal para la gestión de información, compuesta por un procesador de textos (Writer), la hoja de cálculo (Calc), el manejador de base de datos (Base) y un programa para elaborar presentaciones electrónicas (Impress).

#### *Firefox3*

Es un navegador que permite incorporar una infinidad de complementos para adaptarlo a las necesidades del usuario.

#### *VideoLan4*

Es un reproductor multimedia que tiene sus propios codec. En caso de no existir algún codec, no hay problema para reproducir ningún formato. Puede sustituir fácilmente a Windows Media Player.

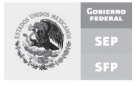

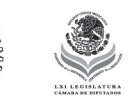

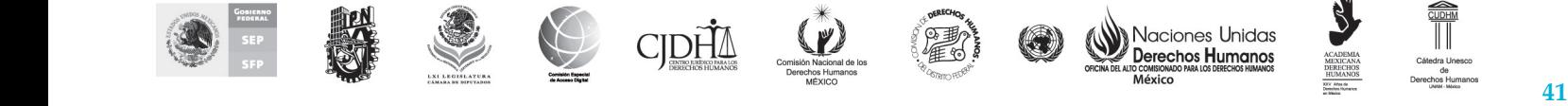

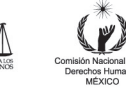

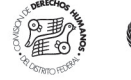

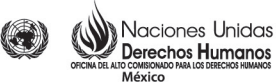

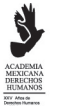

<sup>2</sup> http://es.openoffice.org/

<sup>3</sup> http://www.mozilla-europe.org/es/firefox/

<sup>4</sup> http://www.videolan.org/

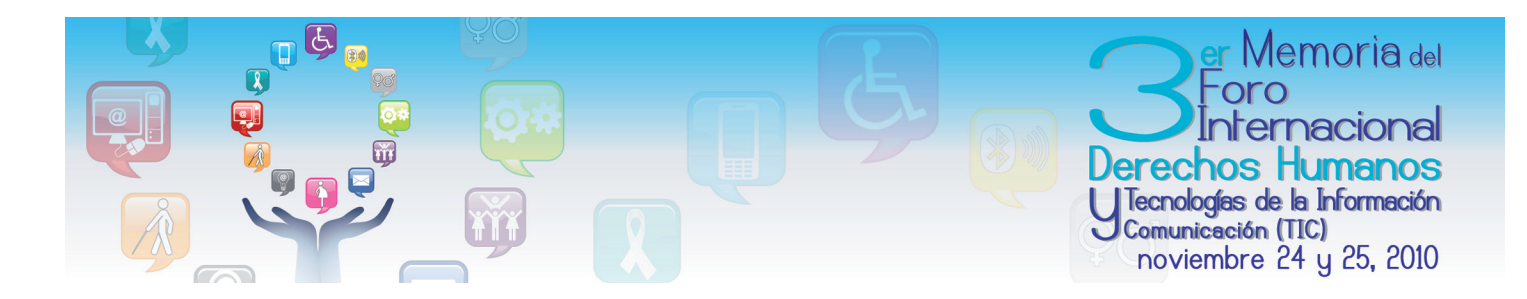

#### *gimp<sup>5</sup>*

Permite la edición de la mayoría de los formatos gráficos, como Joint Photographic Experts Group (jpg), formato propio del programa Microsoft Pain (bitmap), Graphics Interchange Format (gif), Portable Network Graphics (png), PiCture eXchange (pcx), Tagged Image File Format (tiff), convirtiéndose en una alternativa libre frente a Photoshop.

#### *flv Player6*

Reproductor de videos con extensión Flash video (flv), trabaja con formatos abiertos y cerrados.

#### *Winhttrack7*

Cuyo fin es la recuperación total o parcial de un sitio, para posteriormente trabajar sobre ella.

#### *Ubuntu8*

Sistema operativo Linux enfocado a computadoras personales, la cual posee una extensa colección de aplicaciones para la configuración de todo el sistema, a través de una interfaz gráfica.

### **Aplicaciones portables**

#### *Lupo PenSuite*

Incluye más de 200 programas, el usuario puede personalizar fácilmente la suite, añadiendo las aplicaciones que requiera.

#### *PortableApps9*

Conjunto de aplicaciones que pueden trabajar bajo Windows 98/Me/2000/XP/Vista. No se requieren ser instaladas ya que están optimizadas para el uso en memorias usb o pendrives, disco duro portátil, reproductores multimedia portátiles o iPod u otro dispositivo portátil que pueda conectarse en la computadora.

- 5 Sistema operativo, General Public License (gnu), image manipulation program
- 6 http://flv-player.softonic.com/
- 7 http://www.httrack.com/
- 8 http://www.ubuntu.com/
- 9 http://portableapps.com/

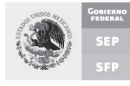

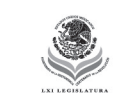

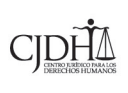

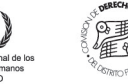

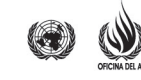

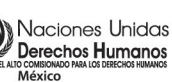

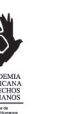

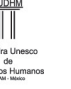

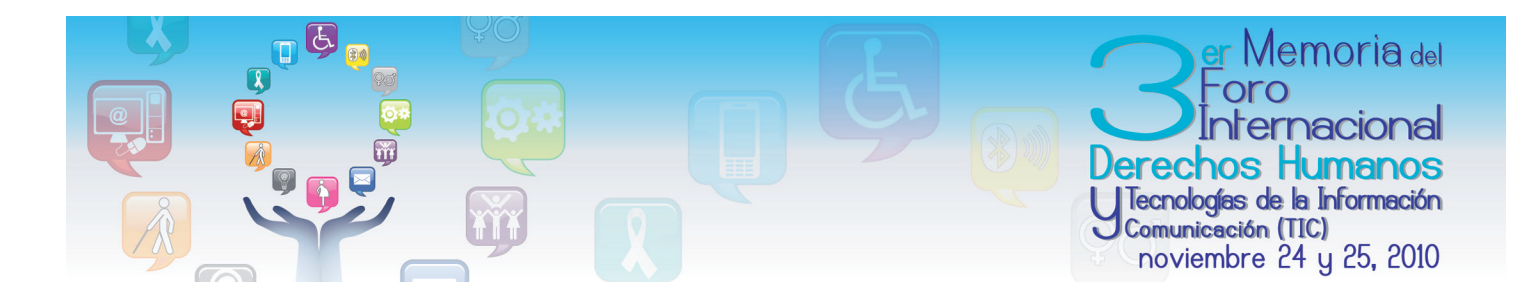

### **Conclusiones**

Con la implementación de software libre las instituciones educativas pueden compartir libremente el uso de esta tecnología entre la comunidad escolar y estos a su vez la pueden distribuir libremente en su entorno local sin problema alguno, creando un efecto multiplicador en el uso de las tecnologías de información y comunicación (tic); además, las escuelas tienen acceso a tecnología que de otra forma tendría un elevado costo. Por lo tanto la institución ahorra recur

sos financieros y mantiene en funcionamiento a su infraestructura informática actual, ya que el software libre requiere de menores recursos técnicos para trabajar a diferencia del software propietario. Pero sobre todo se evita la marginación tecnológica de aquellos sectores educativos con presupuestos limitados.

## **Bibliografía**

- Fundación Este País y Fundación Friedrich Naumann, "México ante el reto de la Economía del Conocimiento", en *Revista Este país* (México, D.F.), número 174 , septiembre de 2005, p. 1-31
- LessWatts.org. (2009), "LessWatts.org-Saving Power on Intel systems wiht linux", en http://www.lesswatts. org/projects/powertop/ download.php (consultado el 28/02/2010).
- The Free Software (2010), "The Free Software"-The Free Software Definition-gnu Project-Free Software Foundation (fsf), modificado el 1 de septiembre de 2010, en http://www.gnu.org/philosophy/free-sw. html (consultado el 1 de octubre de 2010).

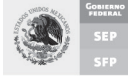

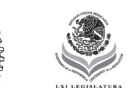

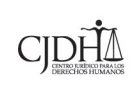

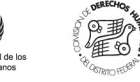

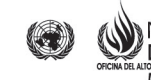

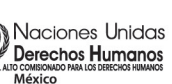

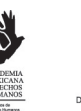

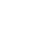